## **PRUEBA DE ACCESO (LOGSE)**

## **UNIVERSIDADES DE BALEARES**

## **JUNIO – 2016**

### (RESUELTOS por Antonio Menguiano)

MATEMÁTICAS CC SS<br>Tiempo máximo: 1 horas y 30 minutos

Contesta de manera clara y razonada a una de las dos opciones propuestas. Se valorará la corrección y la claridad en el lenguaje (matemático y no matemático) utilizado por el alumno. Se valorarán negativamente los errores de cálculo. Puede utilizar calculadora de cualquier tipo, científica, gráfica o programable, pero no se autorizarán las que traigan información almacenada o puedan transmitirla. Exista de manera ciara y razonada a una de nas dos opconos propuestas. Se<br>
wrección y la claridad en el lenguaje (matemático y no matemático) utili<br>
umno. Se valorarán negativamente los errores de cálculo. Puede utilizar<br>

# OPCIÓN A

 $1^{\circ}$ ) a) Discuta para que valores de m tiene solución el sistema  $x + my + z = 1$  $3x + 2y + z = -1$ <br>  $mx + y - z = -1$ . b) Resuélvalo, si es posible, para  $m = 1$ .

----------

a)

Las matrices de coeficientes y ampliada son las siguientes:

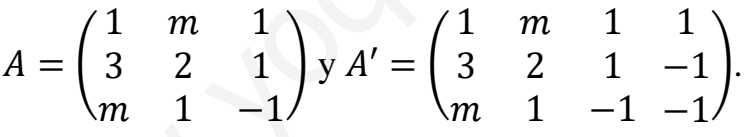

El rango de la matriz de coeficientes en función del parámetro  $m$  es el siguiente:

$$
|A| = \begin{vmatrix} 1 & m & 1 \\ 3 & 2 & 1 \\ m & 1 & -1 \end{vmatrix} = -2 + 3 + m^2 - 2m - 1 + 3m = m^2 + m = 0;
$$

 $m(m + 1) \Rightarrow m_1 = 0, m_2 = -1.$ 

$$
Para\ {m \neq 0 \atop m \neq -1} \Rightarrow Range A = Rang A' = 3 = n^{\circ} incóg \Rightarrow S.C.D.
$$

$$
\text{Para } m = 0 \implies A' = \begin{pmatrix} 1 & 0 & 1 & 1 \\ 3 & 2 & 1 & -1 \\ 0 & 1 & -1 & -1 \end{pmatrix} \implies \text{Rang } A' \implies (C_1, C_3, C_4) \implies
$$

$$
\Rightarrow \begin{vmatrix} 1 & 0 & 1 \\ 3 & 2 & -1 \\ 0 & 1 & -1 \end{vmatrix} = -2 + 3 + 1 = 2 \neq 0 \Rightarrow \text{Rang } A' = 3.
$$

$$
Para m = 0 \Rightarrow Rang A = Rang A' = 2 < n^{\circ} inc \circ g \Rightarrow S.C.I.
$$

$$
\text{Para } m = -1 \Rightarrow A' = \begin{pmatrix} 1 & -1 & 1 & 1 \\ 3 & 2 & 1 & -1 \\ -1 & 1 & -1 & -1 \end{pmatrix} \Rightarrow \{F_1 = -F_3\} \Rightarrow \text{Rang } A' = 3.
$$

Para  $m = -1$   $\Rightarrow$  Rang  $A = 2$ ; Rang  $A' = 3$   $\Rightarrow$  Sistema incompatible.

 $b)$ 

 $x - y + z = 1$ <br>
Para  $m = 1$  el sistema resulta:  $3x + 2y + z = -1$ , que es compatible determi-<br>  $-x + y - z = -1$ <br>
nado. Resolviendo por la regla de Cramer:

$$
x = \frac{\begin{vmatrix} 1 & 1 & 1 \\ -1 & 2 & 1 \\ \frac{-1 & 1 & -1 \\ 1 & 1 & 1 \\ 3 & 2 & 1 \\ 1 & 1 & -1 \end{vmatrix}}{\begin{vmatrix} 1 & 1 & 1 \\ 3 & -1 & 1 \\ 2 & 1 & 1 \end{vmatrix}} = \frac{-2 - 1 - 1 + 2 - 1 - 1}{1^2 + 1} = \frac{-4}{2} = -2.
$$
  

$$
y = \frac{\begin{vmatrix} 1 & 1 & 1 \\ 3 & -1 & 1 \\ 1 & -1 & -1 \end{vmatrix}}{\begin{vmatrix} 1 & 1 & 1 \\ 3 & 2 & -1 \\ 2 & 1 & 1 \end{vmatrix}} = \frac{-2 + 3 - 1 - 2 + 1 + 3}{2} = \frac{2}{2} = 1.
$$
  

$$
y = \frac{\begin{vmatrix} 1 & 1 & 1 \\ 3 & 2 & -1 \\ 2 & 1 & 1 \end{vmatrix}}{2} = \frac{-2 + 3 - 1 - 2 + 1 + 3}{2} = \frac{2}{2} = 1.
$$
  
*Solución*:  $x = -2, y = 2, z = 1$ .

2°) La función  $f(x) = x^3 + ax^2 + bx$  tiene un extremo relativo en  $x = 2$  y un punto de inflexión para  $x = 3$ . Calcula los valores de  $a \vee b \vee$  determina si el extremo relativo es un máximo o un mínimo.

 $f'(x) = 3x^2 + 2ax + b$ .  $f''(x) = 6x + 2a$ . Por tener un extremo relativo en  $x = 2 \Rightarrow f'(2) = 0$ :  $f'(x) = 0 \Rightarrow 3 \cdot 2^2 + 2a \cdot 2 + b = 0$ ;  $12 + 4a + b = 0$ ;  $4a + b = -12$ . Por tener un punto de inflexión en  $x = 3 \Rightarrow f''(3) = 0$ :  $f''(3) = 0 \Rightarrow 6 \cdot 3 + 2a = 0; 18 + 2a = 0; 9 + a = 0 \Rightarrow \underline{a} = -9.$ Sustituyendo en la expresión  $4a + b = -12$ :  $4 \cdot (-9) + b = -12$ ;  $-36 + b = -12 \Rightarrow b = 24$ .

La función resulta  $f(x) = x^3 - 9x^2 + 24x$ .

La condición necesaria para que una función tenga un extremo relativo es que se anule su primera derivada. Para diferenciar los máximos de los mínimos se recurre a la segunda derivada: según que sea negativa o positiva para los valores que anulan la primera derivada se trata de un máximo o de un mínimo, respectivamente.

 $f''(x) = 6x + 2a = 6x - 18.$  $f''(2) = 6 \cdot 2 - 18 = 12 - 18 = -6 < 0 \Rightarrow M\acute{a}ximo$  relativo. El extremo que tiene  $f(x)$  para  $x = 2$  es un máximo.

3º) Contesta a los apartados siguientes:

) Si la probabilidad de la intersección de dos sucesos independientes es 0,2 y la probabilidad de la unión es 0,7, ¿cuál es la probabilidad de cada uno de los sucesos?

b) En un experimento se sabe que  $p(A) = 0.6$ ,  $p(B) = 0.3$  y  $p(A|B) = 0.1$ . Calcula  $p(A \cup B)$ .

----------

 $\alpha$ )

Sean los sucesos M y N:  $P(M \cap N) = 0,2$ ;  $P(M \cup N) = 0,7$ .

Por ser sucesos independientes:  $P(M \cap N) = P(M) \cdot P(N)$ .

$$
P(M \cap N) = P(M) \cdot P(N) \Rightarrow 0, 2 = P(M) \cdot P(N) \Rightarrow P(M) = \frac{0.2}{P(N)}.
$$
 (1)

$$
P(M \cup N) = P(M) + P(N) - P(M \cap N) \Rightarrow 0.7 = P(M) + P(N) - 0.2;
$$

$$
0.9 = P(M) + P(N) \Rightarrow P(M) = 0.9 - P(N). \quad (2)
$$

De las expresiones (1) y (2):

$$
\frac{0.2}{P(N)} = 0.9 - P(N); \ \ 0.2 = 0.9 \cdot P(N) - [P(N)]^2;
$$

 $[P(N)]^2 - 0.9 \cdot P(N) + 0.2 = 0 \Rightarrow P(N) = 0 \Rightarrow P(N) = \frac{0.9 \pm \sqrt{0.81 - 0.81}}{2}$  $\frac{0.81-0.8}{2} = \frac{0.9 \pm \sqrt{0.01}}{2}$  $\frac{\sqrt{0.01}}{2}$  =

Por ser success independientes: 
$$
P(M \cap N) = P(M) \cdot P(N)
$$
.  
\n $P(M \cap N) = P(M) \cdot P(N) \Rightarrow 0,2 = P(M) \cdot P(N) \Rightarrow P(M) = \frac{0.2}{P(N)}$ .  
\n $P(M \cup N) = P(M) + P(N) - P(M \cap N) \Rightarrow 0,7 = P(M) + P(N) - 0,$   
\n $0,9 = P(M) + P(N) \Rightarrow P(M) = 0,9 - P(N)$ . (2)  
\nDe las expresiones (1) y (2):  
\n $\frac{0.2}{P(N)} = 0,9 - P(N)$ ; 0,2 = 0,9 ·  $P(N) - [P(N)]^2$ ;  
\n $[P(N)]^2 - 0,9 \cdot P(N) + 0,2 = 0 \Rightarrow P(N) = 0 \Rightarrow P(N) = \frac{0.9 \pm \sqrt{0.81 - 0.8}}{2} = \frac{0.9 \pm \sqrt{0.81 - 0.8}}{2}$   
\n $= \frac{0.9 \pm 0.1}{2} \Rightarrow \begin{cases} P(N_1) = 0.5 \\ P(N_2) = 0.4 \end{cases} \Rightarrow \begin{cases} P(M_1) = \frac{0.2}{P(N_1)} = \frac{0.2}{0.5} = 0.4 \\ P(M_2) = \frac{0.2}{P(N_2)} = \frac{0.2}{0.4} = 0.5 \end{cases}$   
\nLa probabilidad de cada uno de los successos es 0,4 y 0,5.  
\n**b)**  
\n $p(A) = 0,6, p(B) = 0,3 y p(A|B) = 0,1$ .

La probabilidad de cada uno de los sucesos es  $0.4$  y  $0.5$ .

 $b)$ 

$$
p(A) = 0.6, p(B) = 0.3 \text{ y } p(A|B) = 0.1.
$$

Sabiendo que  $p(A|B) = \frac{P(A \cap B)}{P(B)}$  $P(B)$ :

$$
P(A \cap B) = p(A|B) \cdot P(B) = 0,1 \cdot 0,3 = 0,03.
$$

Por otra parte:  $p(A \cup B) = P(A) + P(B) - P(A \cap B) = 0.6 + 0.3 - 0.03 =$  $= 0.9 - 0.03 = 0.87 \Rightarrow P(A \cup B) = 0.87.$ 

4º) Se supone que la cantidad de agua (en litros) recogida cada día en una estación meteorológica está aproximada por una variable aleatoria con distribución normal de desviación típica  $\sigma = 2$ . En una muestra aleatoria simple se obtuvieron las siguientes cantidades de agua cada día en litros: 8,8 3,8 6,5 3,6 5,5 7,5 3,5 8,9 7,9 4.

) Determinar un intervalo de confianza para la cantidad media de agua recogida en la estación con un nivel de confianza del 95 %.

) Calcula la dimensión de la muestra mínima necesaria con un nivel de confianza del 98 % y una amplitud del intervalo de confianza inferior a 1 litro.

a)  
\n
$$
\overline{x} = \frac{8.8 + 3.8 + 6.5 + 3.6 + 5.5 + 7.5 + 3.5 + 8.9 + 7.9 + 4}{10} = \frac{60}{10} = 6.
$$
\n
$$
\alpha = 1 - 0.95 = 0.05 \rightarrow z_{\frac{\alpha}{2}} = z_{0.025} = 1.96.
$$
\n(1 - 0.025 = 0.9750 → z = 1.96).  
\nConocemos: n = 10;  $\overline{x} = 6$ ; σ = 2; z<sub>\frac{\alpha}{2} = 1.96.  
\nLa fórmula que nos da el intervalo de confianza pedido en función de  
\nes la siguiente:  $(\overline{x} - z_{\frac{\alpha}{2}} \cdot \frac{\sigma}{\sqrt{n}}, \overline{x} - z_{\frac{\alpha}{2}} \cdot \frac{\sigma}{\sqrt{n}}).$   
\n $(6 - 1.96 \cdot \frac{2}{\sqrt{10}}, 6 + 1.96 \cdot \frac{2}{\sqrt{10}})$ ;  $(6 - 1.96 \cdot 0'632, 6 + 1.96 \cdot 0'632)$   
\n(6 - 1'240, 6 + 1'240);  
\nL.C.\_95% = (4'760,7'240).  
\nb)  
\nSi el intervalo de confianza tiene una amplitude inferior a 1 litre, es E =  
\nPara un nivel de confianza del 98 % es:  
\n1-α = 0.98 → α = 1 - 0.98 = 0.02 → z<sub>\frac{\alpha}{2}</sub> = z<sub>0.01</sub> = 2, 33.</sub>

La fórmula que nos da el intervalo de confianza pedido en función de  $\bar{x}$ ,  $\sigma y$  n, es la siguiente:  $\left(\overline{x} - z_{\frac{\alpha}{2}} \cdot \frac{\sigma}{\sqrt{n}}\right)$  $\frac{\sigma}{\sqrt{n}}, \overline{\chi} - Z_{\frac{\alpha}{2}} \cdot \frac{\sigma}{\sqrt{n}}$  $\frac{\sigma}{\sqrt{n}}$ .

$$
\left(6-1,96\cdot\frac{2}{\sqrt{10}},6+1,96\cdot\frac{2}{\sqrt{10}}\right); (6-1,96\cdot0'632,6+1,96\cdot0'632);
$$

 $(6 - 1'240, 6 + 1'240);$ 

$$
I.C._{95\%} = (4'760, 7'240).
$$

 $b)$ 

Si el intervalo de confianza tiene una amplitud inferior a 1 litro, es  $E = 0.5$ .

Para un nivel de confianza del 98 % es:

$$
1 - \alpha = 0.98 \rightarrow \alpha = 1 - 0.98 = 0.02 \rightarrow z_{\frac{\alpha}{2}} = z_{0.01} = 2.33.
$$
  
1 - 0.01 = 0.99 \rightarrow z = 2.33).

Siendo 
$$
E = z_{\frac{\alpha}{2}} \cdot \frac{\sigma}{\sqrt{n}} \implies \sqrt{n} = z_{\frac{\alpha}{2}} \cdot \frac{\sigma}{E} \implies n = (z_{\frac{\alpha}{2}} \cdot \frac{\sigma}{E})^2 = (2.33 \cdot \frac{2}{0.5})^2 =
$$

$$
= (2,33 \cdot 4)^2 = 9,32^2 = 86,86.
$$

El tamaño mínimo de la muestra tiene que ser de 87 días.

# OPCIÓN B

1°) *a*) Sean  $A = \begin{pmatrix} -1 & 3 & 1 \\ y + x & 7 & 7 \end{pmatrix}$  y  $B = \begin{pmatrix} -1 & x + y & 1 \\ 3 & x + y + z & x + y + z \end{pmatrix}$  dos matrices de dimensión  $2 \times 3$ , con x, y, z denotan tres números reales por determinar.

 $a_1$ ) Determinar los valores de x, y, z de manera que  $A = B$ .

 $a_2$ ) *i*. Es posible el cálculo de  $A \cdot B$ ? Razona la respuesta.

) Dar un ejemplo de cada una de las matrices siguientes: una matriz identidad, una matriz simétrica, y una matriz diagonal que no sea la matriz unidad.

---------  $a)$  $a_1$ )  $A = B \Rightarrow$ −1 3 1  $y + x$  7 7  $=$   $($  $-1$   $x + y$  1 3  $x + y + z$   $x + y + z$   $\Rightarrow$ ⇒  $y + x = 3$ <br>  $x + y + z = 7$   $\Rightarrow$   $z = 4$ ;  $x + y = 3$ . Haciendo  $y = \lambda \rightarrow x = 3 - \lambda$ .  $Solución: x = 3 - \lambda, y = \lambda, z = 4, \forall \lambda \in R.$  $a_2$ ) iz simétrica, y una matriz diagonal que no sea la matriz unidad.<br>  $A = B \Rightarrow \begin{pmatrix} -1 & 3 & 1 \\ y + x & 7 & 7 \end{pmatrix} = \begin{pmatrix} -1 & x + y & 1 \\ 3 & x + y + z & x + y + z \end{pmatrix} \Rightarrow$ <br>  $y + x = 3$ <br>  $y + x = 3$   $\Rightarrow z = 4$ ;  $x + y = 3$ . Haciendo  $y = \lambda \Rightarrow x = 3 - \lambda$ .<br>
Solución:

 Para que el producto de dos matrices sea posible es necesario que el número de filas de la matriz multiplicando sea igual que el número de columnas de la matriz multiplicador, por lo cual:

No es posible el producto de 
$$
A \cdot B
$$
.

 $b)$ 

Una matriz identidad es toda matriz cuadrada que tiene todos sus elementos nulos excepto los elementos de su diagonal principal, que son todos unos.

Ejemplo: 
$$
I = \begin{pmatrix} 1 & 0 & 0 \\ 0 & 1 & 0 \\ 0 & 0 & 1 \end{pmatrix}
$$
.

Una matriz simétrica es aquella que coincide con su traspuesta:

Ejemplo: 
$$
M = \begin{pmatrix} 3 & 5 & -2 \\ 5 & 1 & 0 \\ -2 & 0 & 7 \end{pmatrix}
$$
.

Una matriz diagonal es toda matriz cuadrada que tenga todos sus elementos nulos, excepto los elementos de la diagonal principal que son, al menos uno de ellos, distintos de cero.

Ejemplos: 
$$
M = \begin{pmatrix} 1 & 0 & 0 \\ 0 & 2 & 0 \\ 0 & 0 & -3 \end{pmatrix}
$$
,  $N = \begin{pmatrix} 2 & 0 \\ 0 & 0 \end{pmatrix}$ .

2º) Se va a organizar un puente aéreo entre las islas de Mallorca y Menorca, con plazas suficientes de pasaje y carga, para transportar un mínimo de 1.600 personas y 96 toneladas de equipajes y mercancías. Para ello se dispone de dos tipos de aviones, 11 de tipo A y 8 de tipo B. La contratación de un avión de tipo A cuesta 4.000 euros y puede transportar 200 personas y 6 toneladas de equipajes y mercancía; los aviones de tipo B cuestan 1.000 euros cada uno y pueden transportar 100 personas y 15 toneladas. ¿Cuántos aviones de cada tipo han de utilizarse para que el coste sea mínimo? Se ha de plantear el problema como un problema de programación lineal, dibujando la región factible de soluciones y determinar y dibujar sus vértices.

Sean  $x \in y$  el número de aviones de los tipos A y B que se contratan, respectivamente.

----------

Las condiciones del ejercicio se establecen en el siguiente sistema de inecuaciones:

$$
x \le 11, y \le 8
$$
  
200x + 100y  $\ge 1.600$   

$$
6x + 15y \ge 96
$$

$$
x \le 11, y \le 8
$$
  

$$
2x + y \ge 16
$$
  

$$
2x + 5y \ge 32
$$

La región factible se indica sombreada en la figura adjunta.

① ⇒ 2 + ≥ 16 ⇒ ≤ 16 − ⇒ ⇒ 0, 0) → N8. ② ⇒ 2 + 5 ≥ 32 ⇒ ≤ .;Å ^ ⇒ ⇒ 0, 0) → N8. Los vértices de la zona factible son los si**x** 0 8 **y** 16 0 **x** 1 16 **y** 6 0 ② ① Y A B C O X 12 -1 4 16 4 8 16 8 12 <sup>4</sup> D www.yoquieroaprobar.es

guientes:

$$
A \Rightarrow \begin{aligned} y &= 8 \\ 2x + y &= 16 \end{aligned} \Rightarrow A(4, 8). \qquad B \Rightarrow \begin{aligned} x &= 11 \\ y &= 8 \end{aligned} \Rightarrow B(11, 8).
$$
\n
$$
C \Rightarrow \begin{aligned} x &= 11 \\ 2x + 5y &= 32 \end{aligned} \Rightarrow D(11, 2). \qquad D \Rightarrow \begin{aligned} 2x + y &= 16 \\ 2x + 5y &= 32 \end{aligned} \Rightarrow 2x + 5y = 32 \Rightarrow 32 \Rightarrow 4y = 16 \Rightarrow D(6, 4).
$$

La función de objetivos es la siguiente:  $f(x, y) = 4.000x + 1.000y$ .

Los valores de la función de objetivos en cada uno de los vértices son los siguientes:

$$
A \Rightarrow f(4,8) = 4.000 \cdot 4 + 1.000 \cdot 8 = 16.000 + 8.000 = 24.000.
$$
  
\n
$$
B \Rightarrow f(11,8) = 4.000 \cdot 11 + 1.000 \cdot 8 = 44.000 + 8.000 = 52.000.
$$
  
\n
$$
C \Rightarrow f(11,2) = 4.000 \cdot 11 + 1.000 \cdot 2 = 44.000 + 2.000 = 46.000.
$$
  
\n
$$
D \Rightarrow f(6,4) = 4.000 \cdot 6 + 1.000 \cdot 4 = 24.000 + 4.000 = 28.000.
$$

El mínimo se produce en el punto A.

También se hubiera obtenido el punto por la pendiente de la función de objetivos, como puede observarse en la figura.

$$
f(x,y) = 4.000x + 1.000y = 0 \Rightarrow y = -\frac{4.000}{1.000}x \Rightarrow m = -\frac{4}{1}.
$$

El coste mínimo se obtiene contratando 4 aviones tipo A y 8 tipo B.

El coste mínimo asciende a 24.000 euros.

3°) El beneficio neto, en miles de euros, obtenidos por la venta de  $x$  unidades de un artículo viene dada por la función  $f(x) = -x^2 + 9x - 16$ . ¿Cuál es la función que determina el beneficio neto unitario? Calcular el número de unidades del artículo que se han de vender para obtener un beneficio neto por unidad máximo. Determinar el beneficio máximo por unidad.

La función que determina el beneficio neto unitario es:

$$
g(x) = \frac{f(x)}{x} = \frac{-x^2 + 9x - 16}{x} = -x + 9 - \frac{16}{x}.
$$
  
Function de beneficio neto unitario:  $g(x) = -x + 9 - \frac{16}{x}.$ 

Para que el beneficio neto por unidad sea máximo tiene que anularse su primera derivada y ser negativa su segunda derivada para los valores que anulan la primera:

$$
g'(x) = -1 + \frac{16}{x^2}.
$$
  

$$
g''(x) = -\frac{16 \cdot 2x}{x^4} = -\frac{32}{x^3}.
$$
  

$$
g'(x) = 0 \Rightarrow -1 + \frac{16}{x^2} = 0; \frac{16}{x^2} = 1; x^2 = 16 \Rightarrow x_1 = -4, x_2 = 4.
$$

La solución negativa carece de sentido lógico, por lo cual la solución es  $x = 4$ . Además:  $g''(4) = -\frac{32}{4^3} < 0 \Rightarrow M \land x \text{imo para } x = 4.$ 

El beneficio máximo neto por unidad es máximo vendiendo 4 unidades.

$$
g(4) = -4 + 9 - \frac{16}{4} = 5 - 4 = 1.
$$

El beneficio máximo neto por unidad es de 1.000 euros.

4º) Una empresa dedicada a la elaboración de productos derivados del maíz tiene una determinada máquina que envasa los granos de maíz en bolsas que siguen una distribución normal con  $\mu = 250$   $q \vee q = 25$   $q$ . Las bolsas son empaquetadas en paquetes de 200 unidades.

) Determinar la distribución de las medias de las muestras.

) Calcular la probabilidad de que la media de los pesos de las bolsas de un paquete sea menor de 245 gramos.

() Calcular la probabilidad de que un paquete de 200 bolsas pese más de 51 kilos. (Si se necesita para el cálculo aproximado:  $\sqrt{2} = 1.4142$ )

 $\alpha$ )

 Para determinar la distribución de las medias muestrales debemos considerar cada paquete como una muestra de 200 unidades de la población de bolsas de maíz. Teniendo en cuenta que las medias muestrales  $\bar{x}$  de los pesos de las bolsas siguen una distribución normal de la forma  $N\left(\mu,\frac{\sigma}{\sqrt{N}}\right)$  $\frac{\sigma}{\sqrt{n}}$ : www.yoquieroaprobar.es

----------

$$
\frac{\sigma}{\sqrt{n}} = \frac{25}{\sqrt{200}} = \frac{25}{\sqrt{100 \cdot 2}} = \frac{25}{\sqrt{100} \cdot \sqrt{2}} = \frac{25}{10 \cdot \sqrt{2}} = \frac{5}{2 \cdot \sqrt{2}} = \frac{5}{2 \cdot 1,4142} \approx 1,7678.
$$
  

$$
\overline{X} \sim N(250, 1'7678).
$$

 $b)$ 

 $P(X < 245)$ .

$$
P(X < 245) = P\left(\frac{X - 250}{1,7678} < \frac{245 - 250}{1,7678}\right) = P\left(Z < \frac{-5}{1,7678}\right) = P(Z < -2,828) = P\left(Z < \frac{-5}{1,7678}\right) = P\left(Z < \frac{-5}{1,7678}\right) = P\left(Z < \
$$

 $= 1 - P(Z \ge 2,828) = 1 - 0,9977 = 0,0023.$ 

 $\mathcal{C}$ )

El peso medio de las 200 bolsas es:  $n \cdot \mu = 200 \cdot 250 = 50.000$  gr.

La distribución ahora es:  $N(n \cdot \mu, \frac{n \cdot \sigma}{\sqrt{n}})$  $\left(\frac{n \cdot \sigma}{\sqrt{n}}\right) \Rightarrow N(n \cdot \mu, \sigma \cdot \sqrt{n}).$  $N(50.000, 25\sqrt{200}) \Rightarrow N(50.000, 353,55).$  $P(X > 51.000) = P\left(\frac{X-50.000}{353.55}\right)$  $\frac{-50.000}{353,55}$  >  $\frac{51.000 - 50.000}{353,55}$  =  $P\left(Z > \frac{1.000}{353,55}\right)$  =  $= P(Z > 2,828) = 1 - P(Z < 2,828) = 1 - 0,9977 = 0,0023 > 2 \cdot 10^{-3}.$